# **android 4 user guide for [tablets.pdf](http://reflectionsjournal.org/download.php?q=android 4 user guide for tablets.pdf)**

**FREE PDF [DOWNLOAD](http://reflectionsjournal.org/download.php?q=android 4 user guide for tablets.pdf)**

**[NOW!!!](http://reflectionsjournal.org/download.php?q=android 4 user guide for tablets.pdf)**

Source #2:

**android 4 user guide for [tablets.pdf](http://reflectionsjournal.org/download2.php?q=android 4 user guide for tablets.pdf) FREE PDF [DOWNLOAD](http://reflectionsjournal.org/download2.php?q=android 4 user guide for tablets.pdf)**

26 RESULTS

#### **[Android](http://www.android.com/) www.android.com**

Unwrap **Android** Nougat. The latest version of **Android** is here with sweet features never before seen on mobile. Upwrap Nougat

## **Android** [\(operating](https://en.wikipedia.org/wiki/Android_(operating_system)) system) - **Wikipedia**

https://**en.wikipedia.org**/wiki/**Android**\_(operating\_system) **Android** is a mobile operating system developed by Google, based on the Linux kernel and designed primarily for touchscreen mobile devices such as smartphones and **tablets**.

## **[Notifications](https://developer.android.com/guide/topics/ui/notifiers/notifications.html)** | **Android** Developers

https://**developer.android.com**/**guide**/topics/ui/notifiers A notification is a message you can display to the **user** outside of your application's normal UI. When you tell the system to issue a notification, it first appears as ...

## [Download](https://developer.android.com/studio/index.html) **Android Studio** and SDK Tools | **Android Studio**

https://**developer.android.com**/studio Download the official **Android** IDE and developer tools to build apps for **Android** phones, **tablets**, wearables, TVs, and more.

### Switch to **[Android](http://www.android.com/switch/)**

**www.android.com**/switch

First, download Google Drive to your iOS device and sign in with your Google account. If you don't have a Google account, you can create one now or when you sign in ...

## **Android version history** - **[Wikipedia](https://en.wikipedia.org/wiki/Android_version_history)**

https://**en.wikipedia.org**/wiki/**Android\_version\_history** The version history of the **Android** mobile operating system began with the release of the **Android** alpha in November 5, 2007. The first commercial version, **Android** 1.0 ...

#### Best **Android** Games 2017 - Top Rated Games by [Category](http://www.tomsguide.com/us/best-android-games,review-3951.html) ... **www.tomsguide.com** › [Games](http://www.tomsguide.com/t/games/)

Here are the best **Android** games for your tablet or smartphone. Some games are free, others are paid: but every one of them is awesome.

#### **Android tablets** - [LightInTheBox](http://www.lightinthebox.com/c/android-tablets_4781)

#### www.lightinthebox.com › Phones & [Electronics](http://www.lightinthebox.com/c/electronics_2619) › [Phones](http://www.lightinthebox.com/c/mobile-phones-tablets_5830) & **Tablets**

Shop for cheap **Tablets**? We have great 2017 **Tablets** on sale. Buy cheap **Tablets** online at lightinthebox.com today!

#### What Is [ClockworkMod](http://www.addictivetips.com/mobile/what-is-clockworkmod-recovery-and-how-to-use-it-on-android-complete-guide/) Recovery And How To Use It On **Android** ...

**www.addictivetips.com**/mobile/what-is-clockworkmod-recovery-and-how... Mar 19, 2011  $\cdot$  adb reboot recovery. The above methods will not work in certain cases though, for instance if you can't boot into **Android** in the first place due to some ...

#### **The Best Android Tablets** of 2017 | **[PCMag.com](http://www.pcmag.com/article2/0,2817,2483566,00.asp) www.pcmag.com** › [Reviews](http://www.pcmag.com/reviews) › **[Tablets](http://www.pcmag.com/reviews/tablets)**

While **Android** dukes it out with the iPad and Windows **tablets** at the top of its range, and doesn't always win, its strengths at smaller sizes and lower price points ...

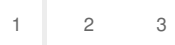

Privacy and [Cookies](http://go.microsoft.com/fwlink/?LinkId=521839&CLCID=0409) [Legal](http://go.microsoft.com/fwlink/?LinkID=246338&CLCID=0409) [Advertise](http://go.microsoft.com/?linkid=9844325) [About](http://go.microsoft.com/fwlink/?LinkID=286759&CLCID=409) our ads [Help](http://go.microsoft.com/fwlink/?LinkID=617297) [Feedback](file:///tmp/wktemp-4d33cf99-d912-41de-ad06-36949b43594f.html#) © 2017 Microsoft